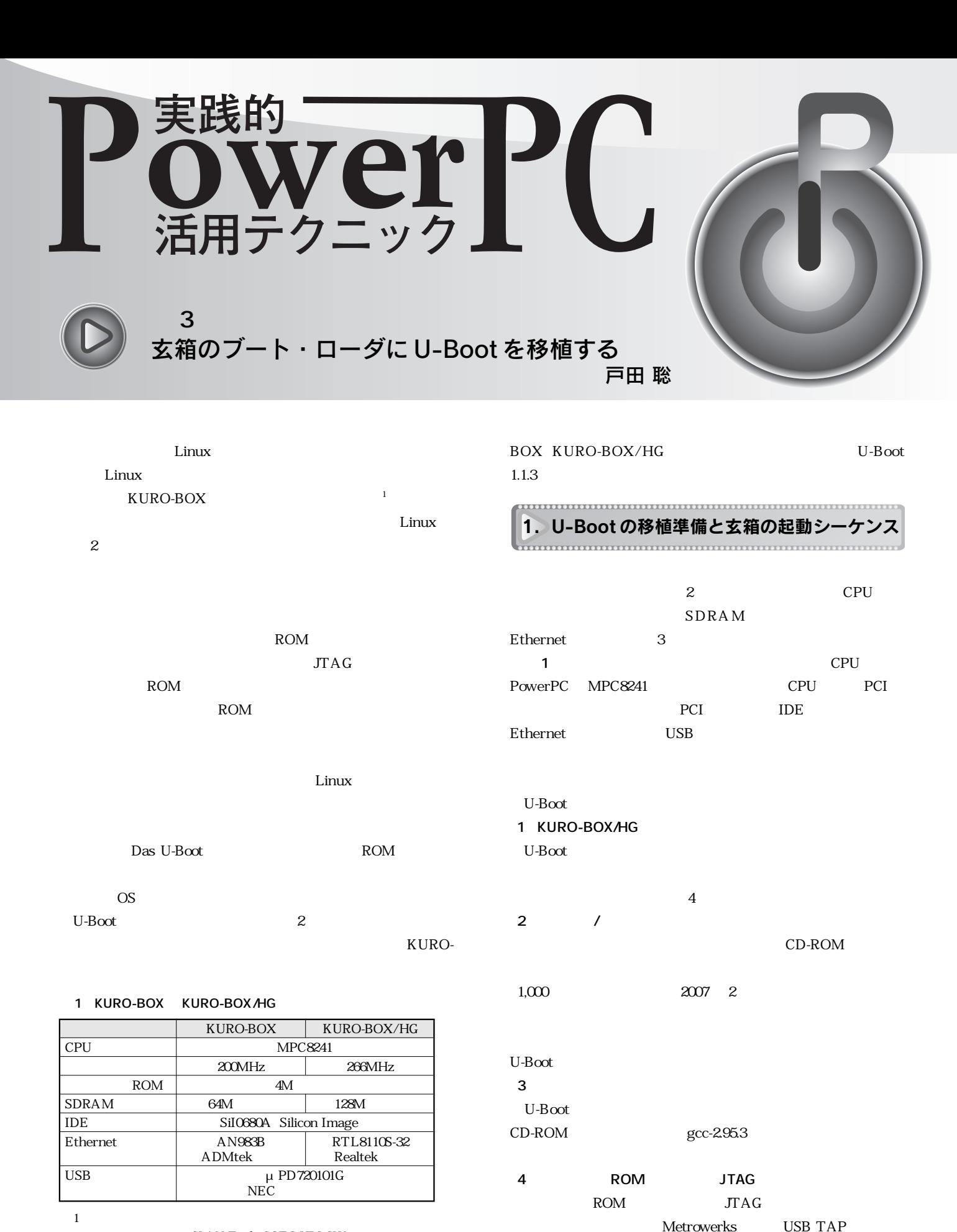

GLAN Tank SOTO-HDLGW Web http://supertank.iodata. jp/products/sotohdlgw/

USB TAP Code Warrior

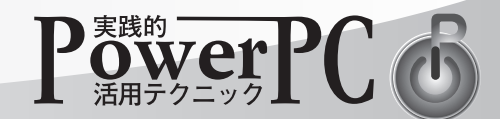

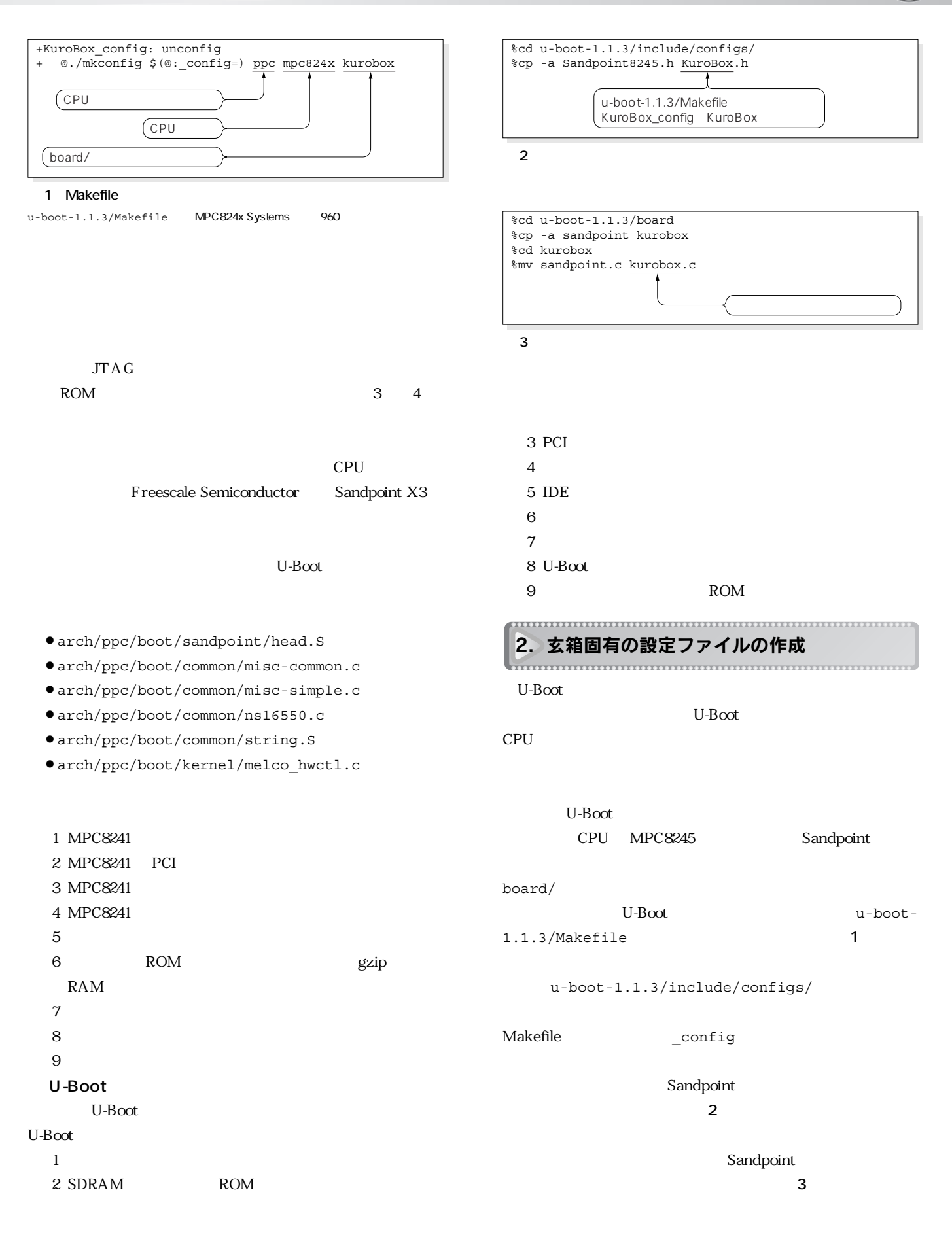